# **Kurumsal Hakediş** ve Yaklaşık Maliyet

# **AMP KURUMSAL HAKEDİŞ VE YAKLAŞIK MALİYET PROGRAMI TEKNİK ÖZELLİKLERİ**

**AMP Kurumsal Hakediş ve Yaklaşık Maliyet** programı, 4734 Sayılı Kamu İhale Kanununa göre ihalesi gerçekleştirilen, 4735 sayılı Kamu İhale Sözleşmeleri Kanunu kapsamında sözleşmesi imzalanan yapım işlerinin ilgili yönetmelik, tebliğ, kararnameler çerçevesinde yaklaşık maliyet ve hakedişlerini düzenlemek için gereken bütün araçları içinde bulunduran komple bir mühendislik çözümüdür.

Programı 4734 Sayılı Kamu İhale Kanununa göre "Yapım İşleri" yapan tüm kamu kurum ve kuruluşları, özel kuruluşlar ve bu metotlarla iş yapan özel sektör yüklenicileri ile kooperatifler kullanabilir. Ayrıca bünyesinde barındırdığı 12 idareye ait 100.000'i aşkın pozun tanım, tarif, analiz ve fiyat bilgileriyle inşaat sektörü ile ilgili herkesin işine yarayacak benzersiz bir kaynak programdır. Modern bir kullanıcı ara yüzüne sahip ve Windows işletim sisteminin standartlarına uygundur, Windows teknolojisinin olanaklarını kullanıcıya kolaylıkla kullandırır.

**AMP Kurumsal Hakediş ve Yaklaşık Maliyet** programı ile yapım işleri için resmi kurum ve piyasa fiyatlarını kullanarak "Teklif Birim Fiyat, Anahtar Teslimi Götürü Bedel ve Karma" yaklaşık maliyet ve hakediş yapabilirsiniz.

Sihirbaz mantığı ile kurgulanmış program yapısı ile fiyat farkı katsayıları, aşırı düşük teklif sorgusu, nakliye metrajı, revize birim fiyat hesabı vb. birçok işlemi doğru, hızlı ve eksiksiz yapabilirsiniz. Raporları Word, Excel yada PDF formatında oluşturarak üzerinde istediğiniz düzenlemeleri gerçekleştirebilirsiniz.

# **GÜVENLİK VE YETKİLENDİRME**

- Şifreli program girişi ile yetkisiz kişilerin programa girmesi engellenir.
- Yetkili kullanıcı (Yönetici) önderliğinde istenildiği kadar yeni kullanıcı eklenebilir, tanımlı kullanıcıları silinebilir yada pasif hale getirilebilir.
- Kullanıcı tanımları birim bazlı gerçekleştirilir.
- Kullanıcılar yetkilerine göre gruplandırılır (Genel Yönetici, Birim Yöneticisi, Standart ve Metrajcı)
- Projeler birim bazlı gruplandırılır, böylece her birimin sadece kendi projelerini görmesi sağlanır.
- Proje bazlı yetkilendirme ile kullanıcıların çalışabilecekleri projeler belirlenebilir.
- Kullanıcının yetkili olduğu projelerin tamamı tek listede görülebilir.
- Kullanıcının yetkili olduğu tüm projelerdeki yetki seviyesi (Proje Yöneticisi, Standart, Metrajcı) tek tuşla değiştirebilir ve yetkisi kaldırabilir.
- Çok kullanıcılı sistemlerde, programda çalışan kullanıcılar görülebilir.
- Kullanıcı işlemleri (log kaydı) "tarih-saat, proje, çalışılan ekran, işlem tipi, kullanıcı" bilgileri ile kayıt altına alınır.
- Projeden silinen pozların ve iş gruplarının bilgileri kullanıcı ve tarih bilgisi ile tutulur ve raporlanır.
- İş gruplarının silinmesini ya da sadece poz girişi yapılmış iş gruplarının silinmesi engellenebilir.
- İş grubu bazlı yetkilendirme ile projede yetkili kullanıcıların çalışabilecekleri iş gruplarını belirlenebilir.
- Projedeki yetkili kullanıcıların pursantajları göreme yetkisi belirlenebilir.
- Kullanıcıya proje üzerinde tanımlı pozlara sadece metraj yapma yetkisi verilebilir. Sadece metraj yapma yetkisi verilen kullanıcı bunun dışında bir işlem yapamaz, parasal tutar ve pursantajları da göremez.
- Poz bazlı yetkilendirme ile projeye eklenen pozu kimlerin kullanabileceği ve üzerinde işlem yapabileceği belirlenebilir.

## **TEKNİK ÖZELLİKLER**

- Program Microsoft Windows 7/8/10/2008/2012 ve sonrası işletim sistemlerinden her hangi biri üzerine yüklenebilir.
- Program kendisini bilgisayarda bulunan sabit disk üzerine yükleyerek kullanıma hazır duruma getirecek bir yükleme (setup) yöntemine sahiptir.
- Program verileri, güvenliği kanıtlanmış, bilinen ve standart bir veritabanı formatı olan "Microsoft SQL Server" formatında ve kurumun göstereceği sunucuda depolanır.
- Lisanslama işlemi internet üzerinden yada bilgisayar takılacak lisans kilidi ile gerçekleştirilir.
- Program, ağ üzerinden aynı anda aynı proje dosyası üzerinden farklı iş gruplarından birden fazla kullanıcılı ( İnşaat Mühendisi, Mimar, Makine Mühendisi, Elektrik Mühendisi) çalışabilir.
- Programda birim tanımlamaları yapılabilir ve tek bir sunucu bilgisayar üzerinden tüm birimler programı kullanabilir.
- Projeler programa tanımlı klasörler altında oluşturulur, program içersinden istenildiği kadar klasör ve alt klasör oluşturulabilir.
- Proje klasörleri arasında geçişler kolay bir şekilde yapılır.
- Bir klasör altında oluşturulmuş projelerin tamamı klasörü fare ile sürükleyip bırakarak farklı bir klasöre taşınabilir.
- Tanımlı projeler arasında proje kodu ve işin adına göre arama yapılabilir.
- Modüller arası aktarım ile yaklaşık maliyet sözleşme miktar ve pursantajları hakedişe aktarılabilir.
- Bayındırlık bakanlığı tarafından yayınlanan fen noktasında çalışılmayan günler programa tanımlıdır ve bu tarihler birim ve proje bazlı seçilebilir.
- Aktif projeye başka projelerden; Poz Bilgileri, Yaklaşık Maliyet, Yaklaşık Maliyet ve Hakediş Metrajları, Sözleşme Miktarları, Fiyatları ve Pursantajları, Yeşil Defter Miktar ve Pursantajları" aktarılabilir.
- İş grubuna ait bilgilerin tamamı (poz, yaklaşık maliyet, hakediş, metraj) farklı bir iş grubuna aktarılabilir.
- Başka projeden bilgi alma işlemine ait detayları (aktarım zamanı, aktarımı yapan kullanıcı, aktarılan iş grupları vb.) kayıt altında tutulur.
- Alt grupları olan iş grubu, iş grubu yapısını bozmadan, alt gruplarıyla beraber başka bir gruba kopyalanabilir.
- Alt iş grubu olarak tanımlanmış iş grubu, ana iş grubu olacak şekilde yeniden düzenlenebilir.
- Detaylı alt gruplu yapılmış yaklaşık maliyet yada hakedişe ait alt iş grupları farklı bir projede tek bir iş grubu altında birleştirilebilir.
- Başka projeden bilgi alma işleminde bilgilerin aktarılacağı iş grupları fare ile sürükleyip bırakılarak eşleştirilebilir.
- Dahili yedekleme sistemi ile proje dosyaları bilgisayarda istenilen yere yedeklenebilir.
- Birim Fiyat, endeks ve sürüm güncellemeleri internet üzerinden manüel ve otomatik olarak gerçekleştirilir.
- İş grubu, mahal, nakliye hesabı, aşırı düşük sorgu vb. durumların tanımlı olduğu proje şablonları oluşturulabilir.
- Yeni açılacak projeler programa tanımlı şablonlardan seçilebilir.
- Projenin kopyası alınabilir.
- Yaklaşık maliyete ait poz ve miktarları, tüm proje bazında ve ana grup seviyesinde birleştirilerek raporlanabilir.
- Program genelinde kullanılacak ondalık basamak ayracı (nokta, virgül) belirlenebilir.
- Mahal şablonları tanımlanabilir.
- Tanımlı şablonlar üzerinden mahal listesi kolayca oluşturulur.
- Personel havuzu oluşturulur ve raporların altında oluşacak isimleri havuza tanımlı kişilerden seçilir.
- Öncelikli birim fiyat kitabı belirlenir ve projeye eklenen pozun birden fazla idare de olması durumunda pozu öncelikli olarak varsayılan birim fiyat kitabından kullanır.
- Fiyat farkı Pn katsayısı, analiz ve pursantaj hesaplarında kullanılacak ondalık basamak hassasiyeti ayrı ayrı belirlenebilir.
- Miktarlarda kullanılacak ondalık basamak değeri pozun birimine ya da tüm pozlar için belirlenecek ondalık değere göre belirlenebilir.
- Çizim editörü yardımıyla ölçeksiz çizim yapılabilir.
- Projeye ait "Kimlik Bilgileri, Yetkili Kullanıcılar, Yaklaşık Maliyet İcmali, Hakediş Bilgileri, Sözleşme Artışları, Süre Uzatımları, Yapılan İşler Toplamı" bilgilerine tek pencere üzerinden ulaşılarak raporlanabilir.
- Program açıldığında çalışılan son projenin açık olarak gelmesi, kaldırılan pozlar için poz önerme yapılması, fiyatı yayınlanmayan pozların gösterilip gösterilmemesi ayarları kullanıcı bazlı yapılır.
- Öncelikli birim fiyat kitabı tanımlaması yapılabilir. Bu sayede aynı poz numarasının birden fazla idarede olması durumunda program pozu tanımlı öncelikli kitaptan kullanır.
- Programın belirli bir süre kullanılmaması durumunda kapanması için süre ayarlaması yapılabilir.

## **İŞ DOSYALARININ AÇILMASI**

- Programda sınırsız sayıda "Anahtar Teslim Götürü Bedel, Teklif Birim Fiyat ve Karma" iş dosyası açılabilir.
- Tanımlı proje şablonlarından seçerek hızlıca proje oluşturulabilir.
- Proje oluşturma sihirbazı ile projeler doğru, hızlı ve eksiksiz olarak tanımlanır.
- Proje dosyaları üzerinde çalışmak üzere istenildiği kadar ana iş grubu ve alt iş grubu tanımlanabilir. İç içe gruplama (Ağaç dalları şeklinde) (Tree) ile istenilen detayda alt grup oluşturulabilir.
- Birim fiyatları kullanılacak idareler proje bazlı tanımlanabilir.
- Proje kullanılacak nakliye pozları hazır şablonlardan seçilir.
- Projede kullanılacak pozların birim fiyat yılı belirlenebilir.
- Analizlerde nakliyeler analizin içinde gösterilebilir.
- Nakliyelerin pozun analizine gömülmesi poz bazlı yada proje bazlı gerçekleştirilebilir.

#### **YAKLAŞIK MALİYET HAZIRLANMASI**

- Yaklaşık maliyet modülü kullanılarak tanımlı iş gruplarına ait yaklaşık maliyet bilgileri programa kolay ve hızlıca girilebilir.
- Yaklaşık maliyet hesabında kullanılacak pozlar poz numarası girilerek ve birim fiyat kitaplarından seçilerek eklenebilir.
- Yaklaşık maliyette kullanılan pozların fiyat, fiyat farkı katsayıları vb. bilgilerinde eksiklik olması durumunda pozun yanında oluşacak uyarı simgesi ile eksik bilgiyi kullanıcıya bildirir.
- Yaklaşık maliyet mahalli ve mahalsiz hesaplanabilir.
- Yaklaşık maliyet hesabında kullanılacak pozlar programa tanımlı birim fiyat kitapları içinde "Poz Numarası, Tanım ve Tarif"inde geçen kelimelere göre arama yapılarak kolayca eklenebilir.
- Birim fiyat kitaplarından poz seçme işleminde kaldırılmış pozların gösterilmesi engellenebilir
- Kaldırılmış pozun yaklaşık maliyette eklenmesi durumunda program tarafında uyarı verilir ve pozun yerine yayınlanmış muadil pozları gösterilir.
- Yaklaşık maliyet direk miktar girişi yapılarak yada pozlar üzerinden metrajlandırılarak hesaplanabilir.
- Yaklaşık maliyete eklenen pozlar için metraj, demir metrajı, profil metrajı, nakliye metrajı ve tesisat metrajı yapılabilir.
- Excel'de hazırlanmış yaklaşık maliyet çalışması "Poz No, Tanımı, Birimi, Miktar ve Birim Fiyat" bilgileri ile programa aktarılabilir.
- Excel'de hazırlanmış metrajlar yaklaşık maliyete aktarılabilir.
- Yaklaşık maliyet kullanılan analizler içinde fiyat yayınlanmamış rayiç olması durumunda program fiyatı yayınlanmamış rayiçleri ve kullanıldıkları analizleri gösteren uyarı penceresi oluşturur.
- Poza ilişkin metraj girişleri pozun altında oluşan metraj editörüne tanımlanır, metraj girişleri için ayrı bir pencere oluşmaz.
- Pencere üzerinde yer alan metraj düğmeleri ile metraj editörlerine kolayca ulaşılabilir.
- Yaklaşık maliyet hesabı penceresinden direkt olarak Demir Metrajı ve Tesisat Metrajına geçiş yapılabilir.
- İş grupları üzerinde gerekli icmaller otomatik olarak oluşur ve icmal raporları alınır.
- Metraj, demir metrajı, profil metrajı ve tesisat metrajı editörü ile mahalli ve mahalsiz metraj yapılabilir.
- Mahal şablonları kullanarak projeye özel mahal listesi oluşturulabilir.
- İs Grubu, Mahal, İsin Yeri ve Poz kullanarak istenilen seviyede mahal listesi oluşturulabilir.
- Mahal listesi içerisinden metraj yapılabilir.
- Mahalli yapılan metrajlarda matris sistemde var/yok şeklindeki mahal listesi otomatik olarak oluşur.
- Tesisat metrajı mahaller üzerinden gerçekleştirilebilir. Mahalli yapılan tesisat metrajlarında mahal listesi otomatik oluşur.
- Metraj kopyacısı ile pozlar, imalat grupları ve projeler arasında metraj kopyalamaları kolayca yapılabilir.
- Kopyala ve yapıştır seçeneklerini kullanarak yapılmış bir metraj farklı bir poza taşınabilir.
- Metraj ilişkilendirmesi ile benzer imalatlara ait metrajlar arasında köprü kurulabilir.
- Metraj ilişkilendirmede asıl pozun metrajını değiştirdiğimizde ilişkilendirilen diğer pozun miktarı otomatik olarak değişir.
- Metraj editöründe adet, en, boy ve yükseklik sütunlarında sayısal 4 işlem gerçekleştirilebilir.
- Metraj editöründe eksiltme MİNHA işlemi girilecek değerlere bağlı olarak otomatik oluşur.
- Metraj editörüne metin girişi ( açıklama) yapılabilir.
- Metraj editörü kendi içinde bölümlere ayrılabilir ve bölüm toplamları ayrı ayrı görülebilir.
- Profil metrajı ağırlık ve yüzey alan ölçüsü olarak hesaplanır.
- Yaklaşık Maliyet hesabında poz numaraları aynı olan farklı idarelere ait birim fiyatlar kullanılabilir.
- Rayiçler bölümünde rayicin fiyatını değiştirdiğimizde rayicin yer aldığı tüm analizlerde fiyatı otomatik olarak değişir.
- Poz ve miktar girişlerini tamamladıktan sonra tek tuşla nakliye metrajı, aşırı düşük sorgu hesabı, fiyat farkı ağırlık oranları, proje özeti işlemlerini otomatik yapar ve raporlar.
- Yaklaşık maliyete tutarı olmayan pozların kullanılması durumunda pozları kontrol ederek kullanıcıyı uyarır.
- Yaklaşık maliyette kullanılan analizlerin tamamını tek tuşla hesaplayabilirsiniz.
- Nakliye hesabını resmi idarelere ait nakliye formülleri üzerinden gerçekleştirir.
- Nakliye hesabında genel nakliye pozları ile İstanbul (Anadolu ve Rumeli Yakası) nakliye pozları kullanılır. Ayrıca kullanıcı tarafından yeni nakliye pozları tanımlanabilir.
- Nakliye hesabında sadece mesafe girişi gerçekleştirilir. Program girilen mesafeye göre nakliye formülünü belirler, zorluk katsayısı, yoğunluk değeri ve yükleme boşaltma rayiçlerini otomatik getirir.
- Nakliyeler pozların altında, kendi grubunda yâda farklı bir grup altında (nakliyeler) gösterebilme
- Köprü geçiş ücreti, vagon bedeli vb. özel durumlar nakliye analizine direkt tanımlanabilir.
- Nakliye analizinde eksik bilgi olması durumunda kullanıcıyı otomatik uyarır.
- Yaklaşık maliyet nakliyeli ve nakliyesiz hesaplanabilir.
- Tesisat boru pozları boru montaj yüzdesine göre türetilmiştir, kullanılacak alana göre doğru pozun seçilmesi durumunda boru montaj hesabını otomatik yapar.
- Aşırı düşük sorgu hesabında tesisat pozları için boru montaj bedelini dikkate alır.
- Aşırı düşük sorgu işlemlerinin tamamını tek tuşla otomatik yapar ve raporlar.
- Aşırı düşük sorgu hesaplamasında poza ilişkin nakliyeleri de dikkate alır.
- Fiyat Farkı Ağırlık oranları iş grubu bazlı veya genel proje üzerinden hesaplanır.
- Yaklaşık maliyet hesabı penceresinde pozlar farklı renklerde gösterilebilir.
- Yaklaşık maliyet hesabındaki pozların tamamı veya seçilenler endeks katsayıları üzerinden yada belirlenecek katsayı üzerinden güncellenebilir.
- Anahtar Teslim Götürü Bedel işlerde yaklaşık maliyette kullanılan pozlar gruplandırılabilir ve hakediş belirlenen bu poz grupları üzerinde gerçekleştirilebilir.
- Yaklaşık maliyet hesabında kullanılan pozlar için asıl poz numaralarına ek olarak özel poz numarası verilebilir.
- İki sabit değer arasında fiyat enterpolasyon yöntemi ile hesaplar.
- Anahtar teslim götürü bedel işlerde yaklaşık maliyet pursantajının matematiksel gerekçelerle %100'e tamamlanamaması durumunda kullanıcıyı uyarırı ve kullanıcının belirteceği pozlar üzerinden pursantaj düzeltmeyi otomatik yapar.

#### **HAKEDİŞ DÜZENLEME**

- Yapım işlerine yönelik Çevre ve Şehircilik Bakanlığı standartlarında, Merkezi İdareler Harcama Belgeleri Yönetmeliği ve yürürlükteki ilgili mevzuata uygun Anahtar Teslim Götürü Bedel, Teklif Birim Fiyatlı ve Karma hakedişler düzenlenir.
- Sözleşme Miktarları ve Fiyatları/Pursantajları penceresine Excel'den veri aktarılabilir.
- Yaklaşık maliyet hesabında kullanılan pozlar sözleşme miktarları ve fiyatları/pursantajları penceresine tek tuşla aktarılır.
- Sözleşme bilgileri tanımlandıktan sonra kilitlenerek, sözleşmede pozları üzerinde değişiklik yapılması engellenir.
- Sözleşme bilgilerinin tanımlanması sihirbaz mantığı ile kurgulanmıştır, "sözleşme bilgileri, fiyat farkı ayarları, ödenek dilimleri vb." işlemler kullanıcının karşısına sırasıyla gelir ve kullanıcı hatalarını en aza indirir.
- Yaklaşık maliyette kullanılan pozlar, imalat gruplarına göre birleştirerek gruplu hakediş yapılabilir.
- Anahtar teslim götürü bedel işlerde sözleşme pursantajlarının matematiksel gerekçeler ile %100'ü tutmaması durumunda kullanıcıyı uyarır ve eksik kalan pursantaj yüzdesinin, kullanıcının belirteceği pozlara dağıtır.
- Fiyat farkın hesabında kullanılacak ağırlık oranı katsayıları, yaklaşık maliyetten aktarılabilir.
- Sihirbaz mantığı ile kurgulanmış hakediş süreci ile hakediş işlemlerinin tamamı kullanıcının karşısına sırasıyla ve eksiksiz olarak gelir.
- Yeşil defter penceresine miktar/metraj girişlerini gerçekleştirdikten sonra tüm hakediş süreci tek tuşla tamamlanır ve hakediş raporları oluştururlur.
- Her hakediş için ayrı ayrı metraj, tesisat metrajı, demir metrajı, profil metrajı ve hafriyat metrajı yapılabilir.
- Poza ilişkin metraj girişleri pozun altında oluşan metraj editörüne tanımlanır, metraj girişleri için ayrı bir pencere oluşmaz.
- Mahalli ve mahalsiz metraj yapabilme, hazırlanan metrajlar yeşil deftere otomatik aktarabilme
- Metraj kopyacısı ile pozlar, imalat grupları ve projeler arasında metraj kopyalamaları kolayca yapılabilir.
- Kopyala ve yapıştır seçeneklerini kullanarak yapılmış bir metraj farklı bir poza taşınabilir.
- Metraj editöründe adet, en, boy ve yükseklik sütunlarında sayısal 4 işlem gerçekleştirilebilir.
- Metraj editöründe eksiltme MİNHA işlemi girilecek değerlere bağlı olarak otomatik oluşur.
- Metraj editörüne metin girişi ( açıklama) yapılabilir.
- Metraj editörü kendi içinde bölümlere ayrılabilir ve bölüm toplamları ayrı ayrı görülebilir.
- Profil metrajı ağırlık ve yüzey alan ölçüsü olarak hesaplanır.
- Tesisat metrajı mahaller üzerinden gerçekleştirilebilir. Mahalli yapılan tesisat metrajlarında mahal listesi otomatik oluşur.
- Excel'de hazırlanmış metrajlar Hakedişe aktarılabilir.
- Hafriyat miktarı cross yöntemi ile yada serbest metraj yaparak hesaplanır.
- Hafriyatta kullanılacak pozlar için klas (%) ve yoğunluk değeri tanımlanabilir.
- Hafriyat metrajında dolguda kullanılacak malzeme miktarı belirlenebilir.
- Hafriyat metrajında sınırsız sayıda en kesit ve ara mesafe tanımlanabilir.
- Hafriyat metrajında girilen en kesit koordinatlarına göre ölçeksiz çizim oluşturulur.
- Hafriyat metrajının nakliye hesabı metreküp yada ton cinsinden yapılabilir.
- Hafriyat nakli ton cinsinden girildiğinde tek malzemeye, metreküp cinsinden girildiğinde birden fazla malzemeye tanımlanabilir.
- Anahtar Teslim Götürü Bedel işlerde hakedişler, Yeşil Deftere pursantaj yada gerçekleşme yüzdesi girerek gerçekleştirilir.
- Yeşil defter hızlı veri giriş penceresi ile hakediş miktarlarını pozlara direkt girilir.
- Pozların altında yer alan veri giriş alanı ile Yeşil Deftere detaylı miktar girişi yapılarak da hakediş düzenlenebilir.
- Ataşman düzenleyerek çizimli raporu alınabilir.
- Excel'de oluşturulmuş metraj verileri Ataşman penceresine aktarılabilir.
- Ataşman penceresine kullanıcı kendi çizimini ekleyebilir ya da AMP çizim editörünü kullanarak ölçeksiz çizim oluşturabilir.
- Yaklaşık maliyet ve Hakediş aşamasında metraj editöründe gerçekleştirilen işlemlerin tamamı (Minha, Formül Kullanma, Kopyalama vb.) ataşman editöründe de gerçekleştirilebilir.
- Programa tanımlı tip projelerden seçerek çizimli ataşman düzenlenebilir.
- Tip projelerin ataşman metrajını, girilen sabit değerlere göre, ölçeksiz çizimleri ile birlikte hızlı ve kolay biçimde oluşturur.
- Yeşil defter penceresinde seçili pozlara miktar/pursantaj girilebilir.
- Yeşil Defter penceresinde yer alan pursantajları %100 e tamamla seçeneği ile son hakediş ve tek hakedişlik işleri hızlıca yapabilme.
- Teklif birim fiyatlı hakedişlerde yeşil deftere tanımlanmış imalatları analiz ederek nakliyeye esas miktarları otomatik hesaplar.
- Yeşil Defter miktarları üzerinden yapılan işler listesi, revize birim fiyat hesabı, hakediş icmalleri, hakediş kapakları otomatik olarak oluşur.
- Sözleşme pozlarına Yeşil defter ve Yapılan işler listesi penceresinden de ulaşılabilir.
- Sözleşmede tanımlı olmayan pozların Yeşil Defter penceresine eklenmesi durumunda kullanıcıyı uyarır.
- Teklif birim fiyatlı işlerde pozun miktarının sözleşme miktarını aşması durumunda Yeşil Defter penceresinde kullanıcıyı uyarır.
- Anahtar teslim götürü bedel işlerde Yeşil Defterde poza sözleşme pursantajının üstünde pursantaj girişi yapılması durumunda kullanıcıyı uyarır.
- Teklif Birim Fiyatlı işlerde revize birim fiyat hesabını otomatik yapar.
- Sözleşmede olmayıp sonradan eklenen pozlar için Revize Birim Fiyat hesabı gerçekleştirmez.
- Merkezi Yönetim Harcama Belgeleri Yönetmeliğine uygun ödenek dilimleri ile iş programı girişi yaparak raporlandırılır.
- İşin başlangıç ve bitiş tarihlerine göre ödenek başlangıç ve bitiş tarihi otomatik oluşur.
- Ödeneklerin aylara dağıtılmasında Çevre ve Şehircilik Bakanlığı tarafından belirlenmiş fen noktasında çalışılmayacak günleri dikkate alır ve bu aylara ödenek aktarmaz.
- Çalışılmayacak günlerin kullanıcı tarafından da belirlenmesine imkan verir.
- Ödenekleri dağıtma seçenekleri ile yıllık ödenekler program tarafından otomatik dağıtılabilir.
- Ödenekleri aylara eşit yada ayların gün sayısına göre dağıtılabilir.
- İhale bedeli, işin süresine ay ve çalışılan günler bazında oranlanarak ödenek dağıtımı ( Bayındırlık Usulü) yapılabilir.
- Ödenek dilimler üzerinden fiyat farkı hesabını otomatik yapar.
- Akaryakıt fiyatlarındaki ÖTV tutarındaki değişiklikten kaynaklı oluşacak ÖTV fiyat farkı hesabını otomatik yapar.
- Fiyat farkı hesabı iş grubu bazlı gerçekleştirilebilir.
- Geçici Kabul kesintisini Hakediş kapakları 4. sayfada otomatik keser.
- Fiyat farkı verilen işlerde geçici kabul kesintisini endekslerle güncelleyerek keser.
- Hakediş arka kapağında kesinti ve mahsuplar için formül girilebilir ve kesintileri bu formül üzerinden otomatik olarak hesaplanır.
- Gelir kurumlar vergisi, damga vergisi, KDV tevkifatı ve fiyat farkı teminat kesinti yüzdesi programa ön tanımlı gelir, kullanıcı istediği zaman bu değerleri değiştirebilir
- Hakediş özeti kısmında, ödenek dilimlerine göre fiyat farkı hesap detaylarını gösterir.
- Teklif Birim Fiyat ve Anahtar Teslim Götürü Bedel işler için iş artış eksiliş hesabı düzenlenebilir.
- Pozlara ilişkin artış ve eksiliş miktarları metrajlar üzerinden hesaplanabilir.
- Anahtar Teslim Götürü Bedel işlerde sözleşme pursantajlarını bozmadan birden fazla iş artış-eksiliş hesabı yapılabilir.
- İş artış eksiliş hesabı yapılan pozlar için yeni fiyat belirlenir.
- $\bullet$  iş artış eksiliş hesabı sözleşmeye yeni bir iş grubu olarak eklenir.
- İş artış eksiliş hesabı sonucunda oluşturulacak iş grubunun seviyesi kullanıcı tarafından belirlenir.
- Yasal iş artış oranlarının üstüne çıkılması durumunda kullanıcıyı uyarır.
- Süre uzatımı verilen durumlarda iş artışından oluşan süre uzatımını otomatik hesaplar.
- Sözleşme artışı ve süre uzatımı olması durumunda ödeneklerin revize edilmesi için kullanıcıyı uyarırı ve ödenek dilimleri penceresine yönlendirir.
- Her bir alt iş grubu için ayrı ayrı yeşil defter ve yapılan işler listesi oluşturup, bunları icmalde birleştirebilme
- Geçici kabul kesintisi için teminat mektubu tanımlanabilir. Teminat mektubu tanımlanan durumlarda program teminat miktarı dolana kadar geçici kabul kesintisi uygulamaz.
- Kesin kabul teminat kesintisi için teminat tanımlaması yapılabilir.
- Fiyat farkı teminat kesintisi için ek teminat tanımlanabilir. Program fiyat farkı teminat kesintisini otomatik takip eder.
- Muayene ve kabul süreçleri program üzerinden gerçekleştirilerek raporlanabilir.
- Devam eden iş modülü ile program dışında yapılmış hakedişler hızlıca programa tanımlanır ve yeni hakedişlerin program üzerinden yapılması sağlanır.
- Hakediş bazlı resim eklenebilir.
- Hakediş dosyasında bulunması gereken raporların tamamı programa eklenebilir.

# **İŞ PROGRAMI**

- Programa entegre iş programı modülü ile ek bir yazılıma ihtiyaç duymadan iş programı oluşturulabilir.
- Yaklaşık Maliyet yada sözleşme bilgileri tek tuş ile iş programına aktarılır.
- $\bullet$  is programında pozlar, poz veya mahal bazlı oluşturulabilir.
- İş programında iş kalemlerinin pursantaj ve fiyatları görülebilir.
- Yeni iş kalemi eklenebilir.
- İş kalemlerinin gerçekleşme zaman dilimleri tarih yada gün sayısı girilerek belirlenir.
- İş kalemleri gerçekleşme önceliğine göre sıralanabilir.
- İş kalemlerinin gerçekleşme zaman dilimlerini, Gantt diyagram penceresinde iş kalemini temsil eden çubuğu mouse ile uzatıp – kısaltarak tanımlanabilir.
- Gantt diyagram penceresindeki çubukları mouse ile sürüklenebilir.
- Gantt diyagramdaki iş gruplarına ait çubukları farklı renklerde gösterilebilir.
- İş kalemi grup başlıklarına tanımlanan tarih aralığı grubun içinde bulunan tüm iş kalemlerine otomatik yansıtılabilir.
- $\bullet$  is kalemlerinin aylık pursantaj ve tutarlarını hesaplar.
- Toplam pursantaj veya fiyatta bir uyuşmazlık oluştuğunda uyarı verir.
- İş Programı raporunda olması gereken tüm bilgileri (Kurum, Firma, Proje vb.) kolayca tanımlanabilir.
- Raporda kurum anteti ve firma logosu olarak resim kullanılabilir.
- Tek tuşla iş programı raporu oluşturulur.

## **BİRİM FİYAT VERİTABANI**

- Çevre ve Şehircilik Bakanlığına ait inşaat ve tesisat birim fiyatları ile analiz bilgilerinin veri kullanım hakkı bulunur.
- Kamu kurum ve kuruluşları tarafından kabul görmüş pozların tanım, tarif, analiz ve birim fiyat bilgilerinin bulunduğu geniş bir birim fiyat veritabanı yer alır.
- Kaldırılan ve yeni gelen pozlar yıl bazlı olarak tek pencere üzerinde listelenir.
- Pozların aktarmalı ve aktarmasız analizleri görülebilir.
- Poz arama motoru ile programa kayıtlı birim fiyat kitapları içinde poz numarası, tanım ve/veya tarifinde geçen bir ve daha fazla kelimeye göre poz araması yapılabilir.
- Pozun türüne göre "analiz, rayiç, elektrik tesisat pozu, makine tesisat pozu" arama yapılabilir.
- Poz arama işleminde kaldırılmış (fiyat yayınlanmayan) pozların gösterilmemesi ayarlanabilir.
- Programa tanımlı birim fiyat kitaplarının kopyası çıkarılabilir.
- Poza ait "tanım, fiyat, tarif, nakliye malzemeleri, fiyat farkı katsayıları, uygulamaya girdiği yıl, uygulamadan kaldırıldığı yıl, yerine önerilen pozlar, resim, vb. bilgilerin tamamına pozun bulunduğu tüm pencerelerden tek tuşla ulaşılabilir.
- Programa tanımlı birim fiyat kitapları içinde Pozun/rayicin kullanıldığı tüm analizleri tek tuşla listelenebilir.
- Analizli Pozlara ait nakliye ve fiyat farkı katsayıları analizlerden otomatik türetilir.
- Açılan her projeye özel Birim Fiyat dosyası oluşturulur ve projede kullanılan pozların tüm bilgilerini (fiyat, analiz, birim vb.) bu dosyada tutulur.
- Projeye özel poz (fiyat), analiz, rayiç, nakliye pozu, tesisat (elektrik-mekanik) pozu oluşturulabilir.
- Kullanıcılar tarafından özel birim fiyat kitapları oluşturulabilir ve özel poz ve analizler açılan yeni birim fiyat kitabına aktarılabilir.
- Benzer imalat pozlarından faydalanarak yeni poz ve analizler oluşturulabilir.
- Analiz editörü yardımıyla aktarmalı ve aktarmasız analiz yapılabilir, analizler bir biri içinde alt analiz olarak kullanılır. İç içe kullanmadan dolayı oluşabilecek kısır döngülerin program tarafından tespit edilir ve kullanıcıyı uyarılır.
- Analiz içindeki alt analizlere direk geçiş yapılabilir, analizlerde formül ve nakliye formülü kullanılabilir.
- Analizli pozların birim fiyatları istenilen yılın rayiç bedelleri üzerinden hesaplanabilir.
- Projede kullanılan bir poz metraj değerleri korunarak başka bir pozla değiştirilebilir. Pozun birden fazla bölümde yer alması durumunda tüm bölümlerde değişmesi ayarlanabilir.

#### **DOKÜMANLAR**

- Program tarafından yazıcıdan alınan dökümler Merkezi Yönetim Harcama Belgeleri Yönetmeliğine uygun Hakediş düzenleme esaslarına göre resmi evrak niteliği taşıyacak şekilde üretilir
- Girilen bilgiler doğrultusunda Hakediş Kapakları, Metraj İcmali, Yıllık Ödenek Dilimleri, Fiyat Farkı Hesap Tablosu, Yapılan İşler Listesi, Hakediş Özeti, Hakediş İcmali Raporları ve gerekli diğer raporları Merkezi Yönetim Harcama Belgeleri Yönetmeliğine uygun biçimde ve otomatik olarak oluşur.
- İş artış eksiliş hesabına ilişkin " Gerekçe Tutanağı, Anlaşma Tutanağı, Süre Uzatım Belgesi, İş artış eksiliş icmali vb." raporlar programda oluşturulur.
- Proje ve teklif tipine göre rapor sınıflandırması ile raporlar penceresinde sadece gerekli raporlar oluşur.
- Raporlar kendi içinde türüne göre (Yaklaşık Maliyet, Metraj, İnşaat Grubu Raporları vb.) gruplandırılır.
- Aşırı Düşük Teklif sorgusu için gerekli "Sıralı İş Kalemleri Listesi, Sıralı Analiz Girdileri, Açıklama İstenilen ve İstenilmeyen Analiz Girdileri (Rayiçler)" raporlarını otomatik oluşturur.
- Bütün belgeler Excel, Word ve PDF formatında yazdırmaya hazır halde üretilir
- Yaklaşık Maliyet ve hakediş raporlarının tamamına tek pencereden ulaşılabilir ve tek tuşla toplu halde yazdırılabilir.
- Yaklaşık Maliyet ve hakediş raporlarının tamamını tek tuşla bir klasöre kaydedilebilir.
- Birim ve dosya bazlı antet tanımlaması yapılabilir.
- Yaklaşık maliyette ve/veya projede kullanılan tüm pozların karlı, karsız ve fiyatsız analiz raporları ile tarifleri yazdırılabilir.
- Yaklaşık maliyette kullanılan pozlardan sadece özel pozların analiz ve tarifleri yazdırılabilir.
- Yeşil Defter ve Yapılan İşler listesi raporlarında miktar girişi yapılmamış pozların gösterilip gösterilmeyeceğini belirlenebilir.
- Poz tarifi raporları iş grubu (İnşaat, Makine, Elektrik vb.) bazlı oluşturulabilir.
- Analiz raporlarını tarifli ve tarifsiz olarak oluşturulabilir.
- Raporlar resmi poz numaralı, poz numarasız ve özel poz numaralı olarak raporlanabilir.
- Word ve PDF formatındaki raporlarda kaşe ve antet kullanılabilir.
- Raporların altında oluşacak isimler yaklaşık maliyet, hakediş ve iş grubuna göre ayrı ayrı tanımlanır.
- Ana grup için düzenlenmiş kaşe otomatik olarak alt iş gruplarına aktarılabilir.
- Raporların yazdırılmasında herhangi bir yazıcı bağımlılığı bulunmaz, çıktıları Windows altında çıktı alabilen her türlü yazıcıdan problemsiz olarak alınabilir.
- Programda ve üretilen raporlarda istenilen fontları kullanılabilir, Türkçe fontların kullanımında herhangi bir problemle karşılaşılmaz.

#### **TEKNİK DESTEK**

- Programın satın alınmasından sonraki 1 yıl boyunca; mesai saatleri içinde gerektiğinde telefon, e-posta veya uzaktan bağlantı ile teknik destek hizmeti ücretsiz verilir.
- Gerektiğinde ücretli yerinde teknik destek hizmeti verilebilir.
- Programın satın alındığı yıl içinde programda yapılacak güncellemeler için ücret talep edilmez.
- Her yıl yayınlanan birim fiyatlar programın satın alındığı yılın sonuna kadar ücretsiz olarak sağlanır.
- Programın kullanımını anlatan detaylı bir kullanma kılavuzu ve yardım menüsü ile yöntemlerini gösteren akış diyagramı yer alır.
- Program, programcılık hatalarına karşı ücretsiz garantilidir ve bu garanti yasal ve/veya teknolojik nedenlerle programın yürürlükten kaldırılması ile sona erer.

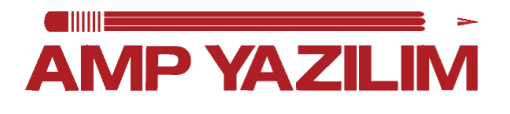